<span id="page-0-0"></span> $\overline{a}$ 

<span id="page-0-1"></span> $*$ 

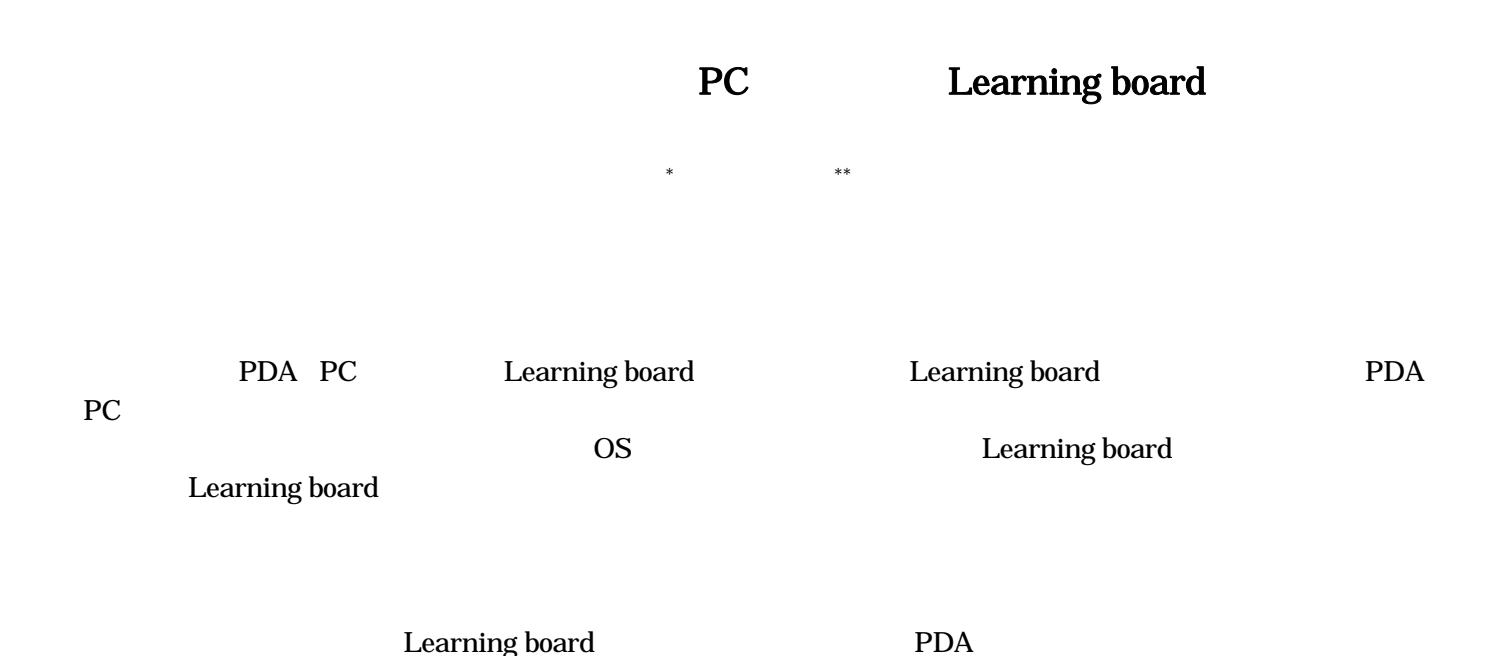

Development of the Bulletin Board System "Learning board"

# to Support Learning in the Ubiquitous Age

Hiroko KANOH Nobuyoshi TERASHIMA

In this research, bulletin board system "Learning board" was developed. It doesn't depend on the terminal(cell phone or PDA , PC) for the ubiquitous age, which is available anytime and any place through the Internet. It doesn't depend on OS and the browser to use, too. Of this system and experiment has been done. After the experiment, the effect of the learning support was seen. It was the solution of the question and understanding deepening, and so on. Also, a lot of students were answering, " the accessible feature from the portable terminal was very convenient ".On the other hand, it was used only by few students.

Key word: Ubiquitous, Learning board, Bulletin board, Cell Phone, PDA

Aichi Sangyo University, Department of Management

Waseda University , Graduate School of Global Information and Telecommunication Studies

 $(2003)$ Portfolio **Based Design Space** PDA PDA WinCE OS を使用している。<br>この仕様を PBD SPACE PDA PBD SPACE PBD SPACE PBD Electronic Portfolio Cruiser
BD Web Mail PBD ROOM PBD Brainstorming 100  $\sim$ 100  $\sim$ PBD SPACE  $\overline{PC}$ Learning board  $2.1$ 

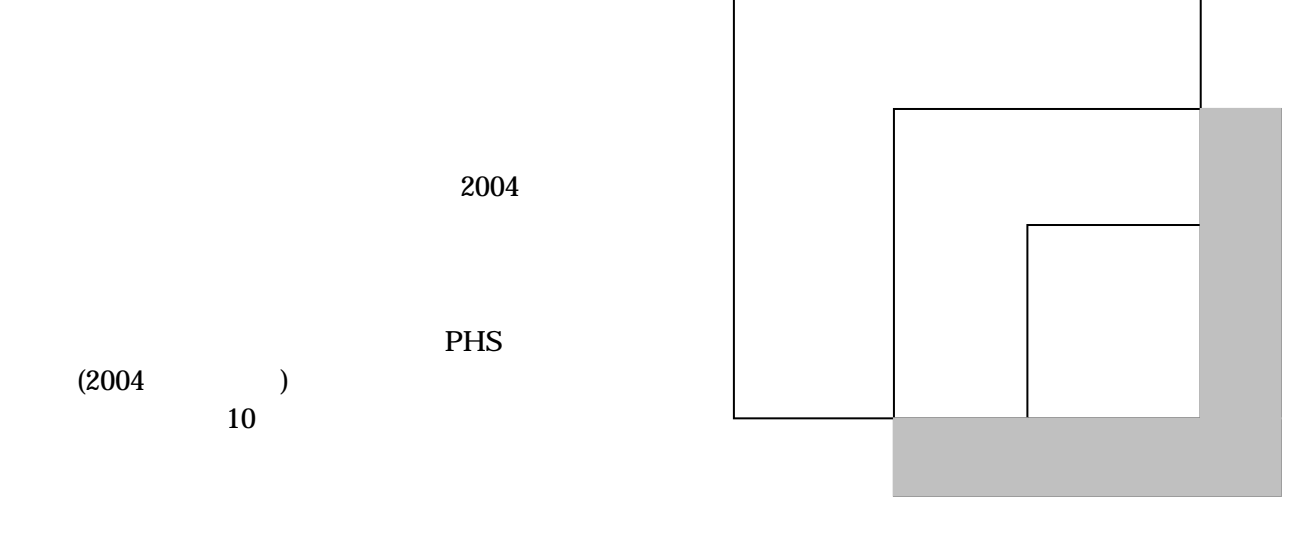

 $P_{\text{C}}$ 

 $(2004$  )

Fig1 Variance with the Learning Facts

 $100$ 

### Learning board

Learning board

PBD SPACE

Learning board

で示した部分は,計画されていない

### 2.2 Learning board

Learning board Perl

#### PDA PC

OS **OS** Learning board 「トップに戻る】[留意事項] ワード検索] [管理用] 学籍番号·名 03a207·tanaka Learning  $E3 - H$ 03a207 board 【送信する】 タイトル  $55b-5$ URL http:// Wevest <br>副除キー **Food** 

...

 $\hat{ }$ 

Ø

Learning board

1522年長511編集事<br>連10<del>~ド放</del>売1種理<br>- 田1

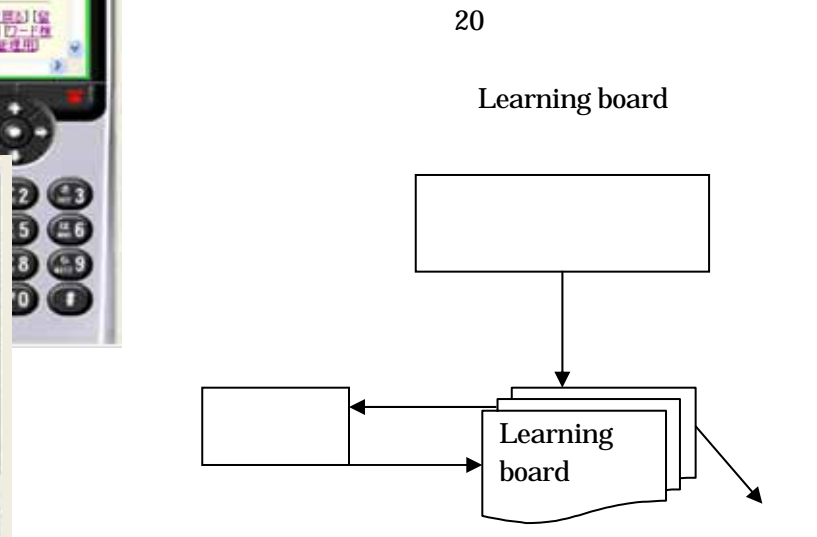

Fig2 Learning board

● パソコンと携帯端末で、レイアウト<br>- す。<br>● 絵文字は、モード、J-スカイ及び

○1 つの万メに動作販売が大きいます。<br>ボタンを置く方々にきる場所は、「最もの」を選択しています。<br>「動作販売ポタンを補入する方向」(最も、「最も、「最も、「最も、」「最も、「最も、」「最も、「最も、」「最も、「最も、」「最も、「あり」「あり」と思います。<br>シリガポリングリボックのに提示と、<br>いくパールングリボックのに提示と、<br>「あ示」メニューの「マスタ」をポイ」<br>「あ示」メニューの「マスタ」をポイ」

 $\hbox{\large \bf \large \sf \large \bf \large \large \sf \large \bf \large \large \rm \large \bf \large \rm \large \bf \large \rm \bf \large \rm \bf \large \bf \rm \bf \em \bf \bf \em \bf \bf \$ 

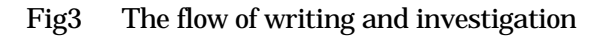

 $\left[$  $\mathbf{J}$ 

 $\blacksquare$   $\blacksquare$   $\blacks$  $\begin{bmatrix} 1 \end{bmatrix}$ 

 $\sim 20$ 

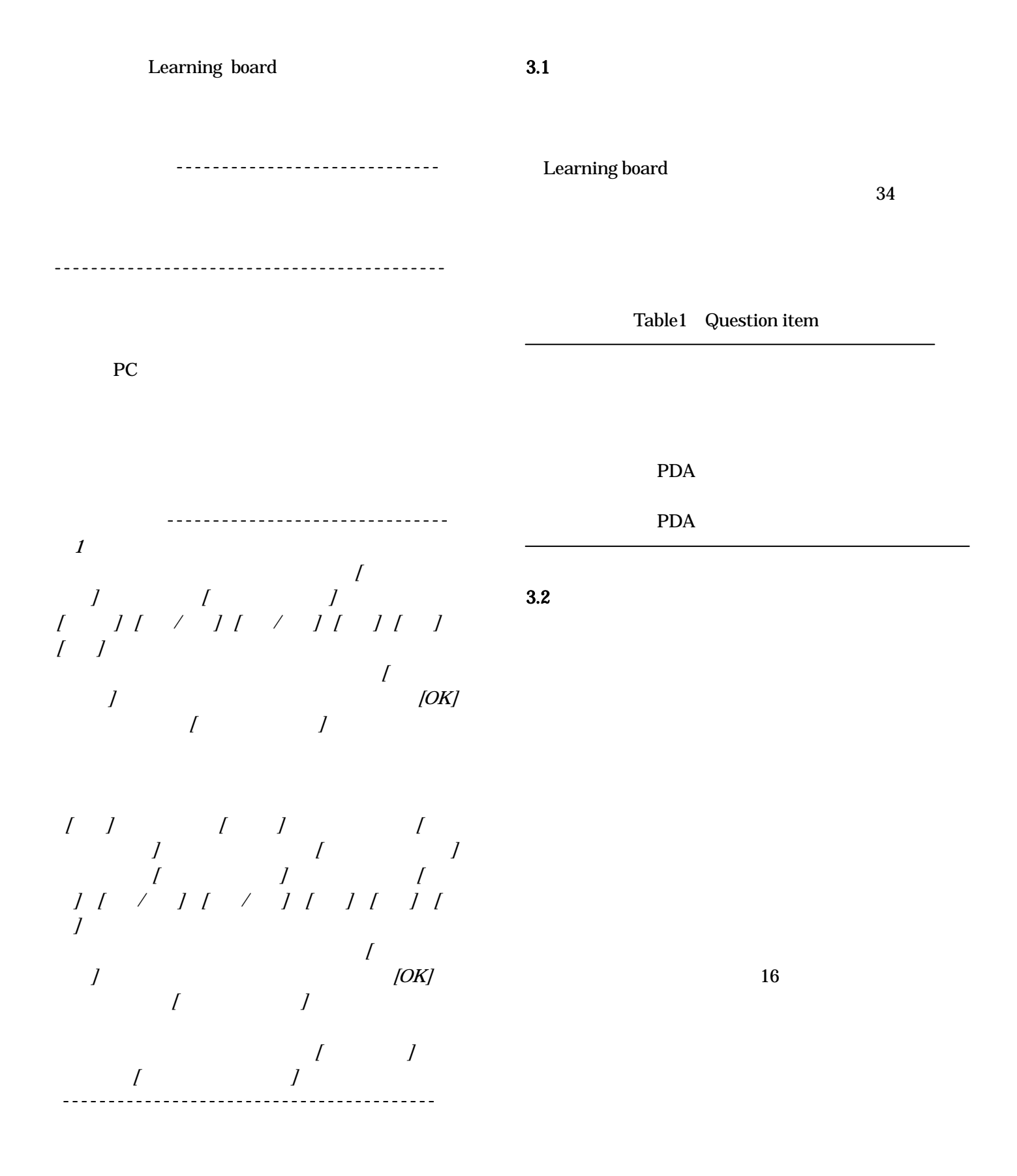

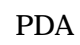

PBD SPACE

 $,2003,$ 

PDA

## Pp.17-24.

m-Learning:ICT  $2004.$ 

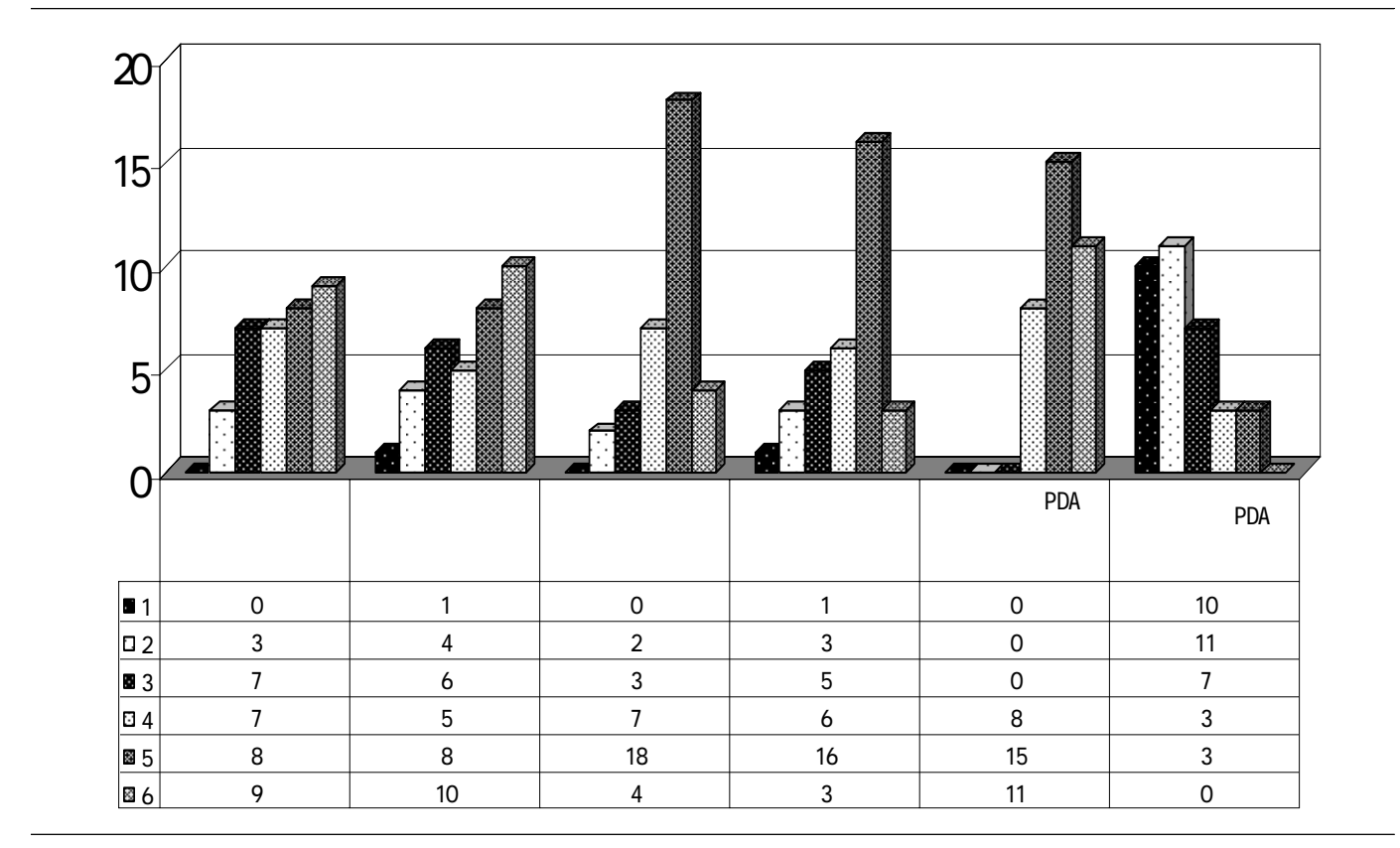

Learning board

Fig4 The impression of the Learning board